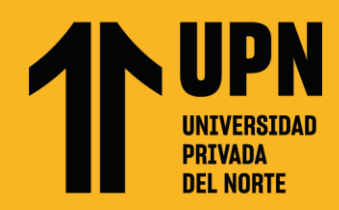

## **CARACTERISTÍCAS A SEGUIR AL MOMENTO DE ADJUNTAR FOTOGRAFÍA**

**1.** Sugerimos que sea en fondo blanco, con buena iluminación y vestimenta formal (saco, camisa y corbata y/o vestido o sastre), debe enfocarse en el rostro a partir de los hombros y con la mirada al frente.

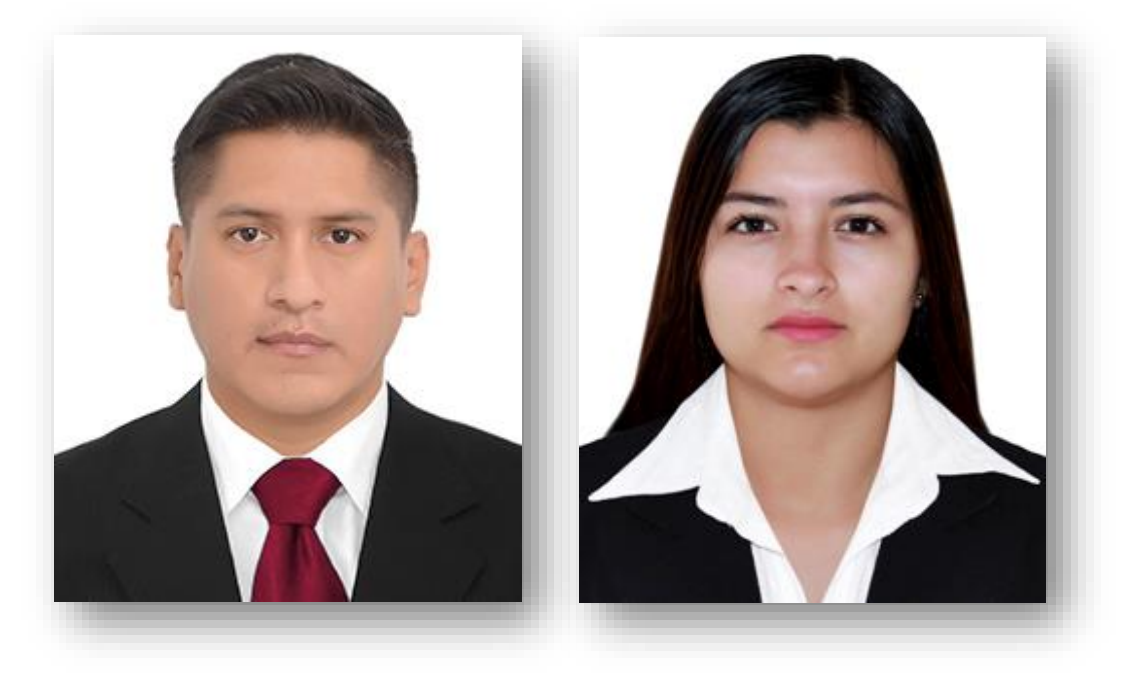

- **2.** Para validar que la fotografía cumpla con las especificaciones técnicas debes seguir los siguientes pasos:
	- **2.1** Haz clic izquierdo a la fotografía, selecciona **"Propiedades"** y en la pestaña **"General"** valida que el tipo de archivo esté en **formato JPG.**

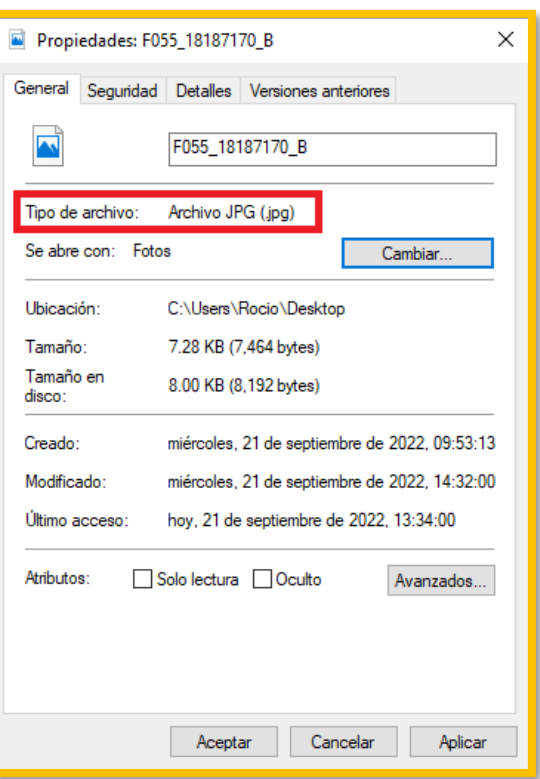

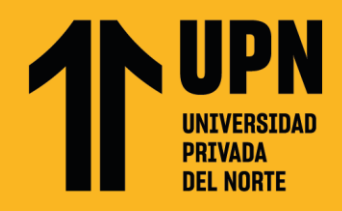

**3.** Ingresa a la pestaña **"Detalles"** y en la sección **"Imagen"** valida las dimensiones en pixeles: **Alto: 288 pixeles y ancho: 240 pixeles.** 

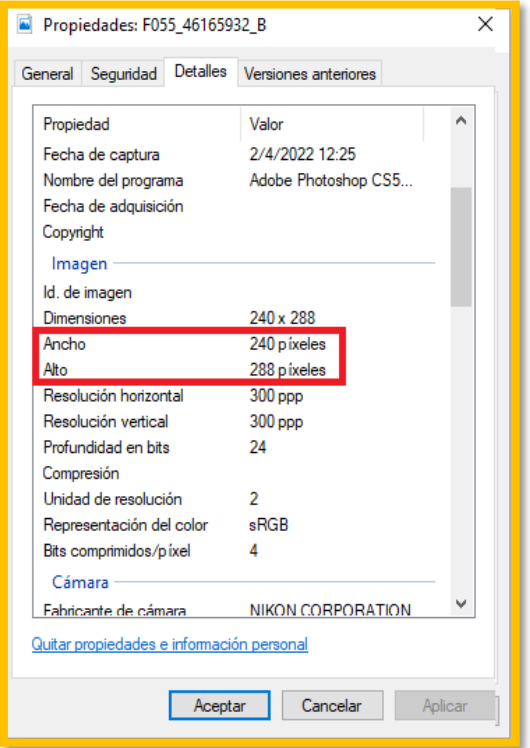

**4.** En la misma pestaña y sección verifica el **Modo DPI**: desde **10 hasta 3000 puntos por pixeles (ppp) y resolución: desde 24 hasta 32 bits.**

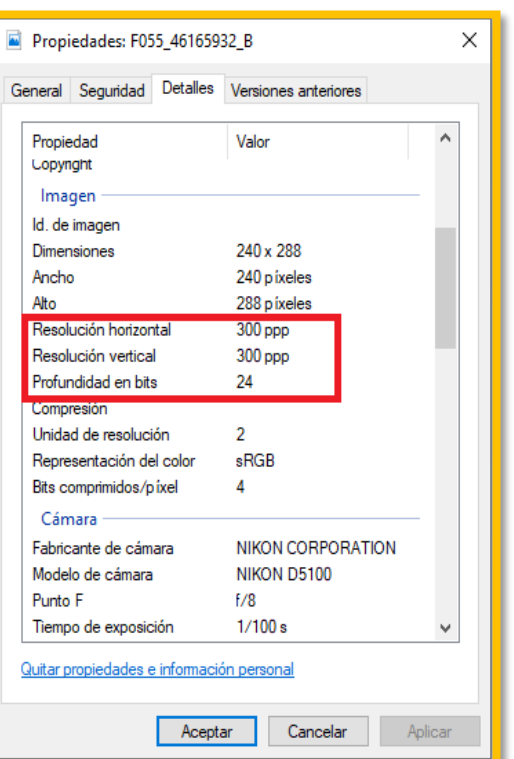

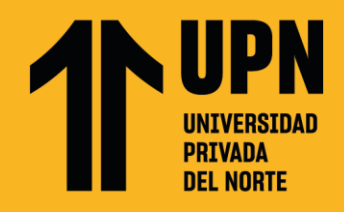

**5.** En la sección **"Archivo"** en esa misma pestaña, valida el peso de la fotografía**: desde 4 hasta 50 kilobytes.**

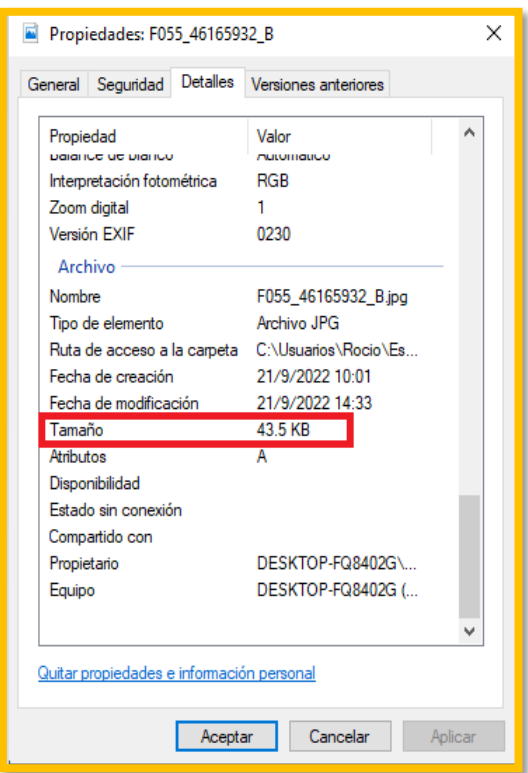

**¡Listo! Sigue todos estos pasos para una carga de foto exitosa.**